## **Zarządzenie nr DN.021.1.2.2022 Dyrektora Szkoły Podstawowej nr 42 w Lublinie**

z dnia 26 stycznia 2022 r.

## **w sprawie organizacja kształcenia w okresie czasowego ograniczenia funkcjonowania szkół**

Na podstawie art. 68 ust. 1 ustawy z dnia 14 grudnia 2016 r. – Prawo oświatowe (t.j. Dz. U. z 2021 r., poz. 1082) w związku z rozporządzeniem Ministra Edukacji i Nauki z dnia 26 stycznia 2022 r. w sprawie czasowego ograniczenia funkcjonowania jednostek systemu oświaty w związku z zapobieganiem, przeciwdziałaniem i zwalczaniem COVID-19 (Dz. U. poz. 186) zarządza się co następuje:

**§ 1.** Ilekroć w dalszych przepisach jest mowa, bez bliższego określenia, o:

- 1) szkole należy przez to rozumieć Szkołę Podstawową nr 42 w Lublinie;
- 2) dyrektorze należy przez to rozumieć Dyrektora Szkoły Podstawowej nr 42 w Lublinie;
- 3) nauczycielach należy przez to rozumieć nauczycieli Szkoły Podstawowej nr 42 w Lublinie;
- 4) rodzicach należy przez to rozumieć rodziców uczniów Szkoły Podstawowej nr 42 w Lublinie;
- 5) uczniach należy przez to rozumieć uczniów Szkoły Podstawowej nr 42 w Lublinie;
- 6) nauczaniu, zajęciach lub lekcjach online należy przez to rozumieć nauczanie, zajęcia lub lekcje prowadzone na odległość, w kontakcie wideo i audio z uczniami w czasie rzeczywistym z wykorzystaniem usługi Microsoft Teams;
- 7) nauczaniu, zajęciach lub lekcjach zdalnych należy przez to rozumieć nauczanie, zajęcia lub lekcje prowadzone na odległość z wykorzystaniem metod i technik innych niż kontakt wideo i audio w czasie rzeczywistym, np. poczta elektroniczna, inne usługi Microsoft (np. OneDrive, Forms), portale edukacyjne (np. Zintegrowana Platforma Edukacyjna).

**§ 2.** 1. W związku z ograniczeniem funkcjonowania szkół podstawowych w zakresie klas V–VIII, o którym mowa w§ 2 ust. 1 pkt 1 rozporządzenia Ministra Edukacji i Nauki z dnia 26 stycznia 2022 r. w sprawie czasowego ograniczenia funkcjonowania jednostek systemu oświaty w związku z zapobieganiem, przeciwdziałaniem i zwalczaniem COVID-19 (Dz. U. poz. 186), w okresie od 27 stycznia 2022 r. do 27 lutego 2022 r., zawiesza się realizację wszystkich zajęć w klasach V–VIII w trybie stacjonarnym.

2. W okresie od 27 stycznia 2022 r. do 27 lutego 2022 r. wszystkie zajęcia w klasach V–VIII realizowane będą z wykorzystaniem metod i technik kształcenia na odległość.

3. W okresie ograniczenia funkcjonowania:

1) realizowane są wszystkie zajęcia objęte szkolnym planem nauczania;

2) realizowane są wszystkie zajęcia ujęte w szkolnym planie zajęć.

4. Realizacja zajęć odbywa się według ustalonego planu zajęć.

5. Zajęcia w klasach I–IV, w okresie od 27 stycznia 2022 r. do 27 lutego 2022 r. będą realizowane w trybie stacjonarnym według obowiązującego planu zajęć.

6. Zastępca dyrektora, z własnej inicjatywy lub na wniosek nauczyciela, może wprowadzać zmiany w planie zajęć.

**§ 3.** Oddział przedszkolny, w okresie zawieszenia zajęć w klasach V–VIII, funkcjonuje w trybie stacjonarnym.

**§ 4.** 1. W okresie zawieszenia zajęć, w klasach V-VIII, zajęcia dydaktyczne, w każdym tygodniu, będą realizowane w następujący sposób:

- 1) język polski, język angielski, język hiszpański, historia, wiedza o społeczeństwie, matematyka, fizyka, chemia, biologia, geografia, informatyka, technika, plastyka, muzyka, religia, etyka, wychowanie do życia w rodzinie, edukacja dla bezpieczeństwa, zajęcia z zakresu doradztwa zawodowego, zajęcia rewalidacyjne, zajęcia z zakresu pomocy psychologiczno-pedagogicznej – w trybie online;
- 2) wychowanie fizyczne jedna godzina lekcyjna w trybie online, trzy godziny lekcyjne w trybie zdalnym.

2. Godzina lekcyjna trwa od 30 do 40 minut.

3. Zajęcia klas V-VIII odbywają się według obowiązującego planu zajęć.

**§ 5.** 1. Zajęcia w trybie online realizowane są z wykorzystaniem usługi Microsoft Teams.

2. W Kalendarzu usługi Microsoft Teams nauczyciele zaprojektują zajęcia, które ustalone są w planie zajęć na okres od 27 stycznia 2022 r. do 27 lutego 2022 r. do realizacji w trybie online.

3. Tworząc zajęcia w usłudze Microsoft Teams należy zachować następujące zasady:

1) w polu "Dodaj tytuł", oznaczonym  $\emptyset$ , należy umieścić nazwę zajęć, oddzielając poszczególne jej elementy spacjami: nazwę oddziału, ustalony w szkole skrót nazwy zajęć (nazwy jednowyrazowe wpisać w pełnym brzmieniu), nazwisko nauczyciela i pierwszą literę imienia nauczyciela z kropką

(przykład: 4d jęz. pol. Malinowska M.);

2) w polu ustalania częstotliwości występowania zajęć, oznaczonym  $\phi$ , należy ustalić ostatni termin realizacji danych zajęć;

4. Do zajęć realizowanych w trybie online w usłudze Microsoft Teams należy dodać jako gości:

- 1) dyrektora do zajęć: edukacja wczesnoszkolna, język polski, język angielski, język hiszpański, historia, wiedza o społeczeństwie, edukacja dla bezpieczeństwa, doradztwo zawodowe, rewalidacja, etyka, zajęcia z zakresu pomocy psychologiczno-pedagogicznej, konsultacje dla rodziców klas I–IV;
- 2) zastępcę dyrektora do zajęć: matematyka, fizyka, chemia, biologia, geografia, informatyka, technika, plastyka, muzyka, wychowanie fizyczne, wychowanie do życia w rodzinie, religia, konsultacje dla rodziców klas V–VIII.

**§ 6.** 1. Zajęcia w trybie zdalnym realizowane są z wykorzystaniem usług Microsoft Office (np. OneDrive, Forms), portali edukacyjnych (np. Zintegrowana Platforma Edukacyjna), poczty elektronicznej oraz dziennika elektronicznego.

2. Nauczyciele informują rodziców o ustalonych przez siebie sposobach realizacji danych zajęć w trybie zdalnym.

3. Na wniosek nauczyciela rodzic przekazuje adres skrzynki poczty elektronicznej, którą uczeń będzie wykorzystywał do realizacji zajęć w trybie zdalnym.

4. Nauczyciele mogą utworzyć skrzynki poczty elektronicznej, poza domeną sp42.lublin.eu, przeznaczone do realizacji zajęć w okresie zawieszenia zajęć.

5. Nie można zobowiązywać rodziców do korzystania z serwisów internetowych wymagających wykupienia dostępu.

6. Nauczyciele ponoszą odpowiedzialność za treści przekazywane, udostępniane lub wskazywane uczniom.

**§ 7.** W przypadku braku możliwości realizacji zajęć w sposób, o którym mowa w § 5 lub 6, dyrektor ustala inny sposób realizowania tych zajęć.

**§ 8.** Dla uczniów korzystających z opieki w świetlicy szkolnej szkoła umożliwia udział w zajęciach realizowanych w trybie online podczas ich pobytu w szkole.

**§ 9.** 1. Nauczyciele prowadzący zajęcia z przedmiotów, z których uczniowie przystępują do egzaminu ósmoklasisty, zaplanują, w porozumieniu z zastępcą dyrektora, konsultacje z tych przedmiotów dla uczniów klasy VIII w wymiarze przynajmniej 2 godzin lekcyjnych w tygodniu

2. Konsultacje, o których mowa w ust. 1, mogą być indywidualne lub grupowe.

3. Konsultacje, o których mowa w ust. 1, realizowane będą stacjonarnie w szkole.

4. W ramach konsultacji, o których mowa w ust. 1, można zorganizować w szkole testy sprawdzające poziom przygotowania uczniów do egzaminu ósmoklasisty.

**§ 10.** 1. Nauczyciele, w Kalendarzu usługi Microsoft Teams, zaprojektują konsultacje dla rodziców w dniach 1 lub 2 lutego 2022 r.

2. Informację o zaprojektowanych konsultacjach nauczyciele przekażą wychowawcom oddziałów do 28 stycznia 2022 r. do godziny 10:00.

3. Wychowawcy oddziałów przekażą zbiorczą informację o terminach konsultacji rodzicom uczniów danego oddziału do 28 stycznia 2022 r. do godziny 18:00.

**§ 11.** 1. Nauczyciele realizują zajęcia z wykorzystaniem metod i technik kształcenia na odległość spoza szkoły.

2. Na wniosek nauczyciela dyrektor może wyrazić zgodę na realizację zajęć ze szkoły.

3. Nauczyciele bibliotekarze realizują swoje obowiązki w miejscu pracy według ustalonego harmonogramu.

4. Nauczyciele wychowawcy świetlicy realizują swoje obowiązki w miejscu pracy według ustalonego harmonogramu.

**§ 12.** 1. Nauczyciele realizujący zajęcia z wykorzystaniem metod i technik kształcenia na odległość prowadzą rejestr czynności, według wzoru zawartego w załączniku do niniejszego zarządzenia.

2. W rejestrze, o którym mowa w ust. 1 należy odnotowywać realizowane zajęcia, nazwy przekazywanych materiałów, adresy do wykorzystywanych materiałów w portalach internetowych.

3. W dziennikach lekcyjnych nauczyciele odnotowują realizowane tematy lekcji, a także udział (obecność) uczniów wpisując "nz" (nauczanie zdalne).

4. Nauczyciele przechowują na nośnikach pamięci wszystkie materiały, które opracowali i udostępnili uczniom lub ich rodzicom w czasie realizacji zajęć z wykorzystaniem metod i technik kształcenia na odległość.

5. Wpisy w dzienniku elektronicznym, rejestry czynności oraz zgromadzone opracowania stanowić będą nauczycielską dokumentację realizacji zadań.

**§ 13.** Wychowawcy oddziałów koordynują pracę nauczycieli uczących w oddziałach, których są wychowawcami:

- monitorują udział uczniów w zajęciach realizowanych z wykorzystaniem metod i technik kształcenia na odległość, a także informują dyrektora o występujących problemach,
- w przypadku wystąpienia potrzeby zorganizowania konsultacji dla rodziców lub uczniów ustalają z nauczycielami terminy i formy tych konsultacji, a także przekazują tę informację rodzicom i dyrektorowi,
- monitorują i koordynują realizację zajęć z wykorzystaniem metod i technik kształcenia na odległość, a także przekazują dyrektorowi informacje o problemach w tym zakresie,
- zbierają informacje o problemach, które napotykają uczniowie, rodzice oraz nauczyciele,
- organizują rozwiązywanie zgłoszonych problemów,
- informują dyrektora o zgłoszonych i napotkanych problemach oraz sposobach ich rozwiązania.

**§ 14.** Ustala się sposoby kontaktowania się rodziców lub uczniów z pracownikami szkoły w czasie zawieszenia zajęć:

- 1) z kancelarią szkoły:
	- a) telefonicznie: 815360110,
	- b) mailowo: poczta@sp42.lublin.eu,
	- c) osobiście: w godzinach 7:00-15:00;
- 2) z dyrektorem:
	- a) za pośrednictwem kancelarii szkoły,
	- c) osobiście w uzgodnionym terminie;
- 3) z zastępcą dyrektora: za pośrednictwem kancelarii szkoły, a także:
	- a) za pośrednictwem dziennika elektronicznego;
	- b) mailowo: kalitka.genowefa@sp42.lublin.eu,
	- c) osobiście: w uzgodnionym terminie,
- 4) z nauczycielami za pośrednictwem dziennika elektronicznego lub poczty elektronicznej;
- 5) z pracownikami niepedagogicznymi:
	- a) za pośrednictwem kancelarii szkoły,
	- b) osobiście w uzgodnionym terminie,
	- c) intendent oraz kierownik gospodarczy telefonicznie 815360119.

**§ 15.** Zarządzenie wchodzi w życie z dniem podpisania.

SZKOŁA PODSTAWOWA NR 42 *im. K.I. Gałczyńskiego* 20-552 Lublin, ul. Rycerska 9 tel. 81 536 01 10, fax 81 536 01 16 (1)

**DY REAK TOR** *Jerzy Kolowca*

## **Załącznik do zarządzenia nr DN.021.1.2.2022 Dyrektora szkoły z dnia 26 stycznia 2022 r.**

NA-… .1502. … .2022

Nauczyciel:…………………………………..

## **Rejestr czynności**

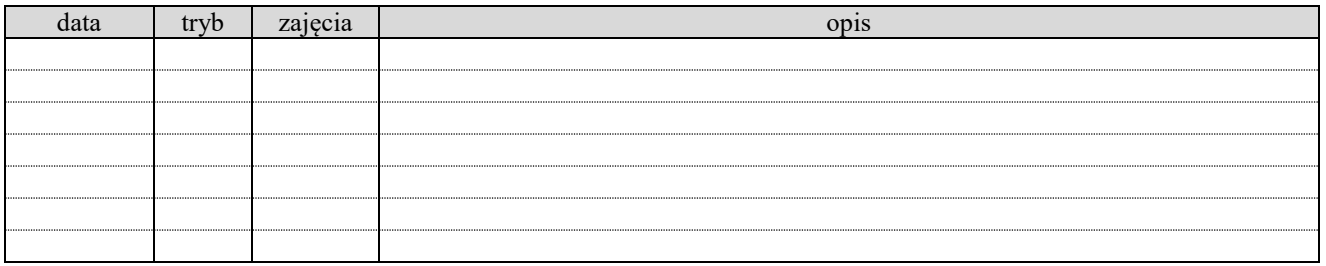